# **USER MANUAL**

# **Annexure-A**

# https://unifiedportal-mem.epfindia.gov.in/memberinterface/

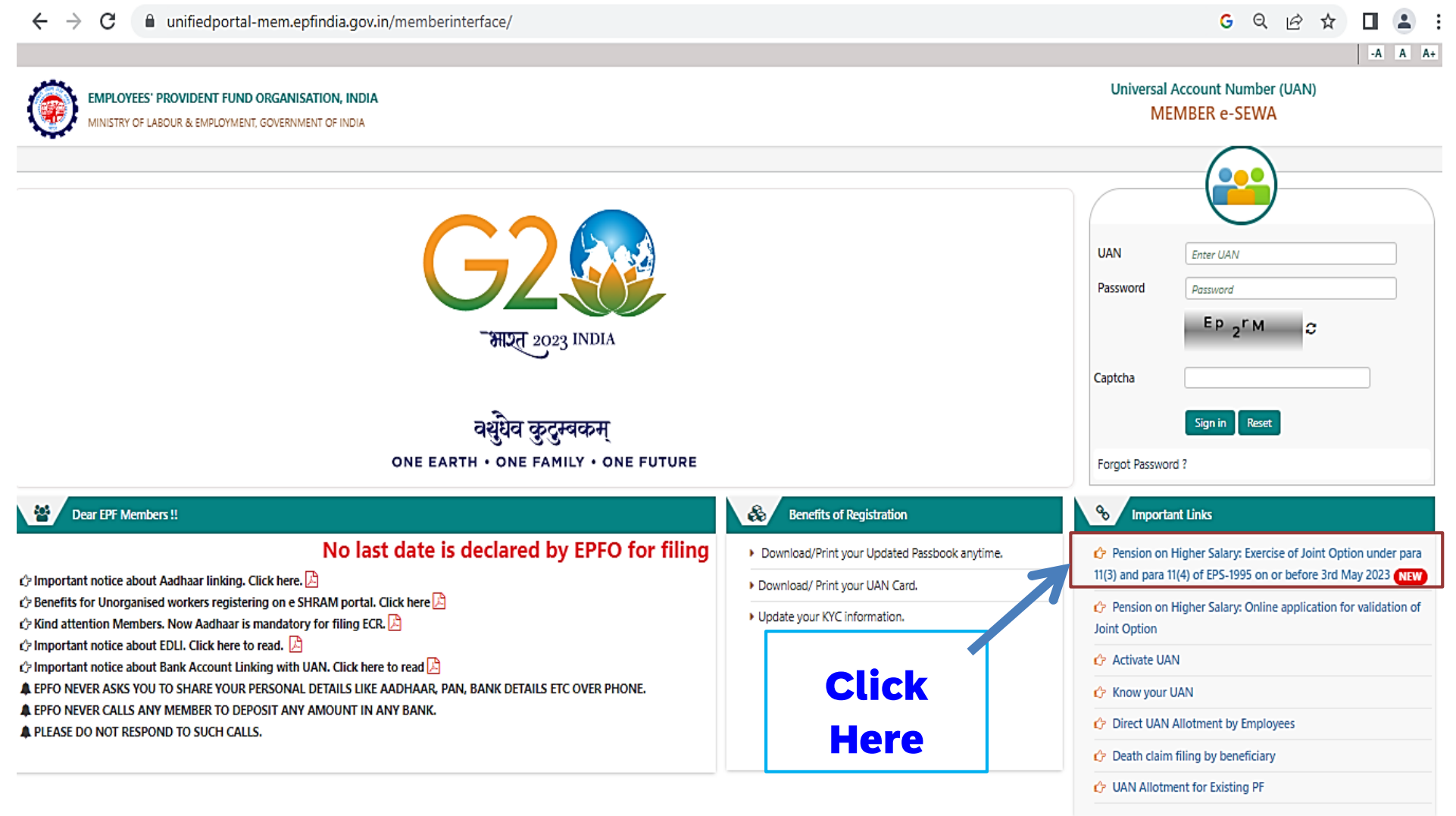

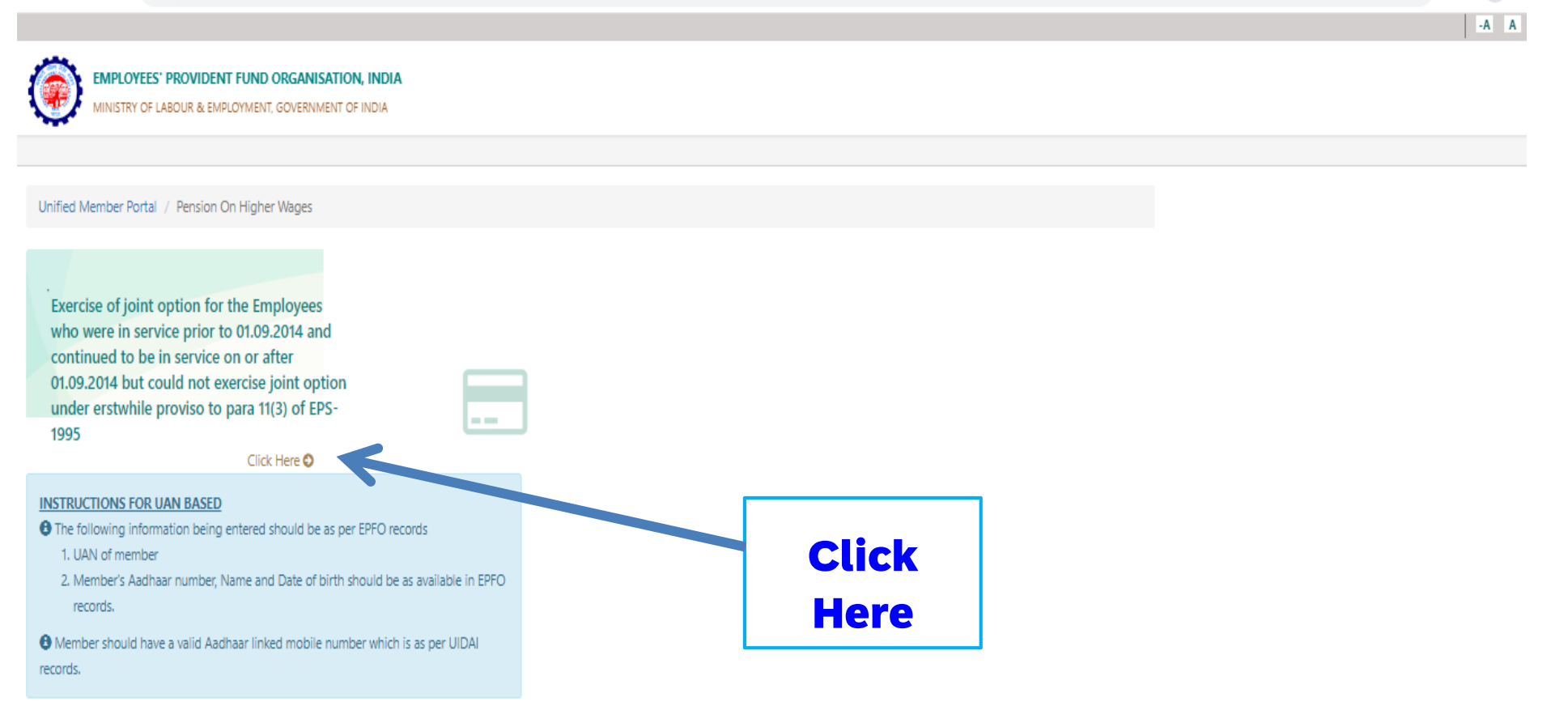

@2015. Powered by EPFO Tue, 14 Mar 2023 (PV 1.0.10) This site is best viewed at 1920 x 1080 resolution in Mozilla Firefox 58.0+ L Contact Us | ? F

Q IB ☆

 $\Box$   $\Box$ 

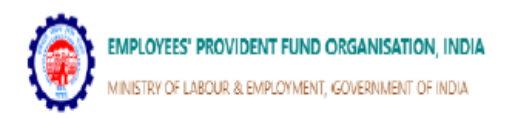

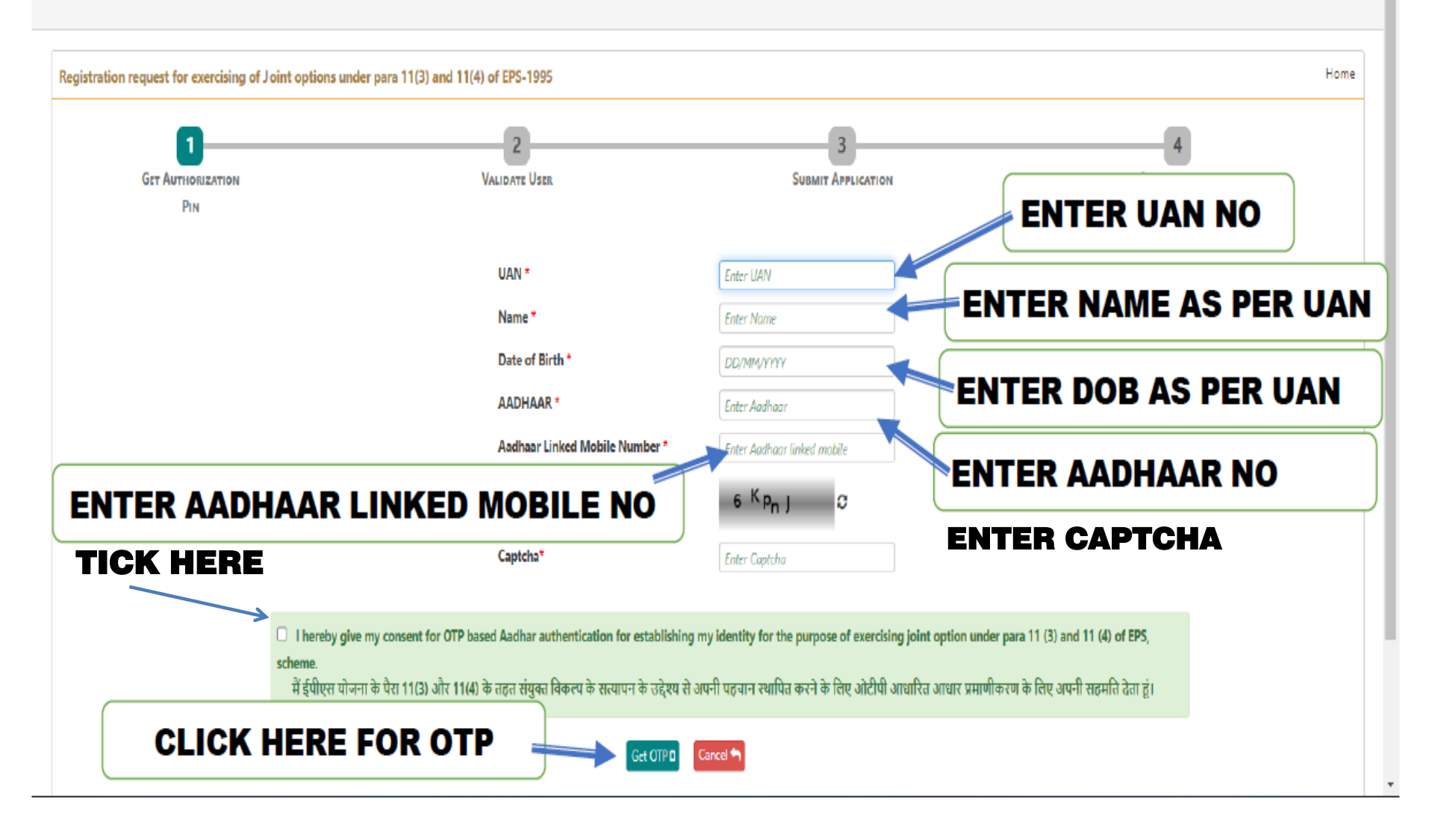

#### IPLOYEES' PROVIDENT FUND ORGANISATION, INDIA

VISTRY OF LABOUR & EMPLOYMENT, GOVERNMENT OF INDIA

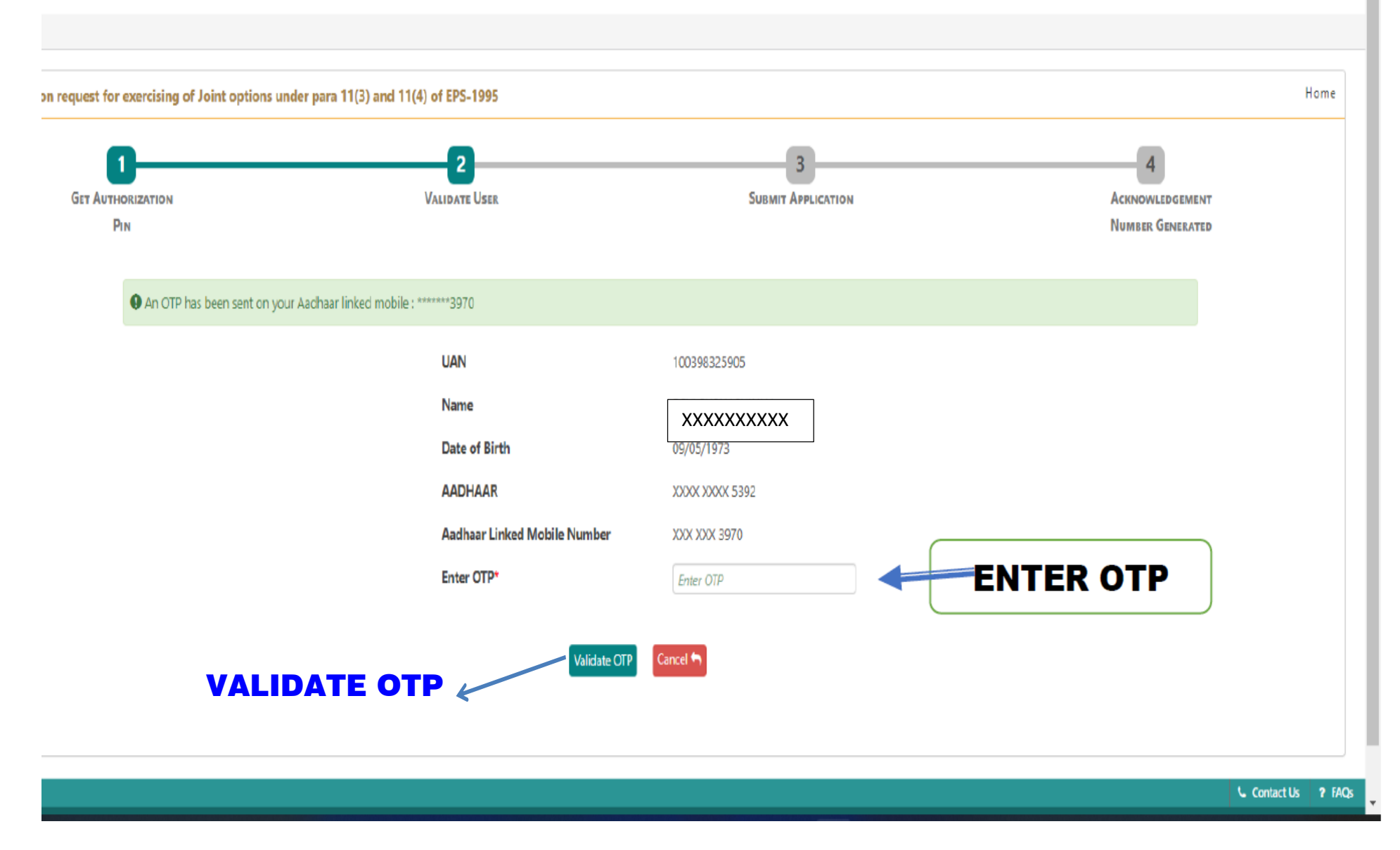

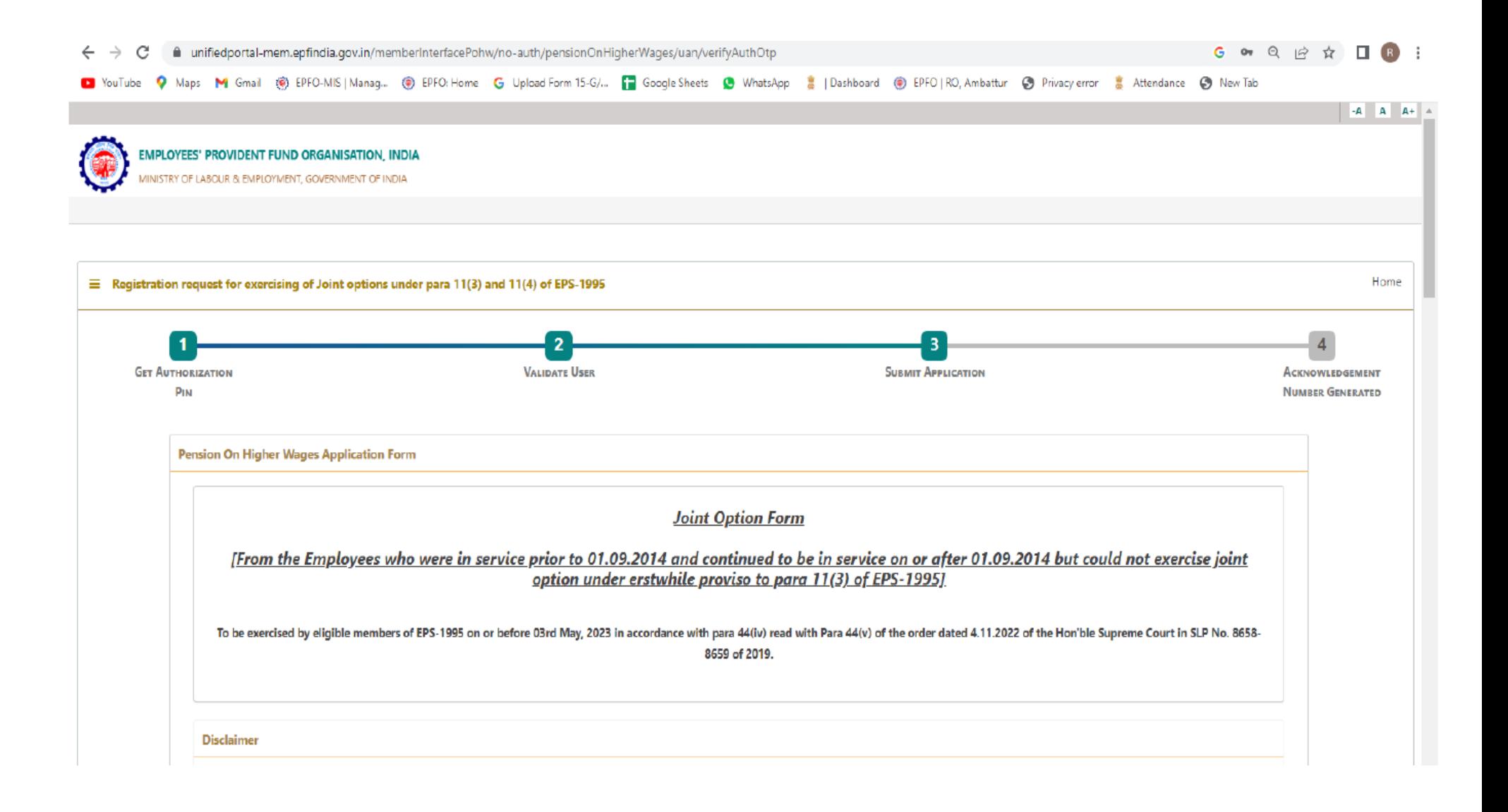

□ I have gone through Supreme Court Judgement dated 04.11.2022 in SLP (C) No.8658-8659 of 2019 and I am registering this joint option in terms of directions contained in the said judgement. I undertake that the pension will be calculated subject to formula determined under the Scheme for this purpose.

# Tick the Disclaimer

#### **UAN Details**

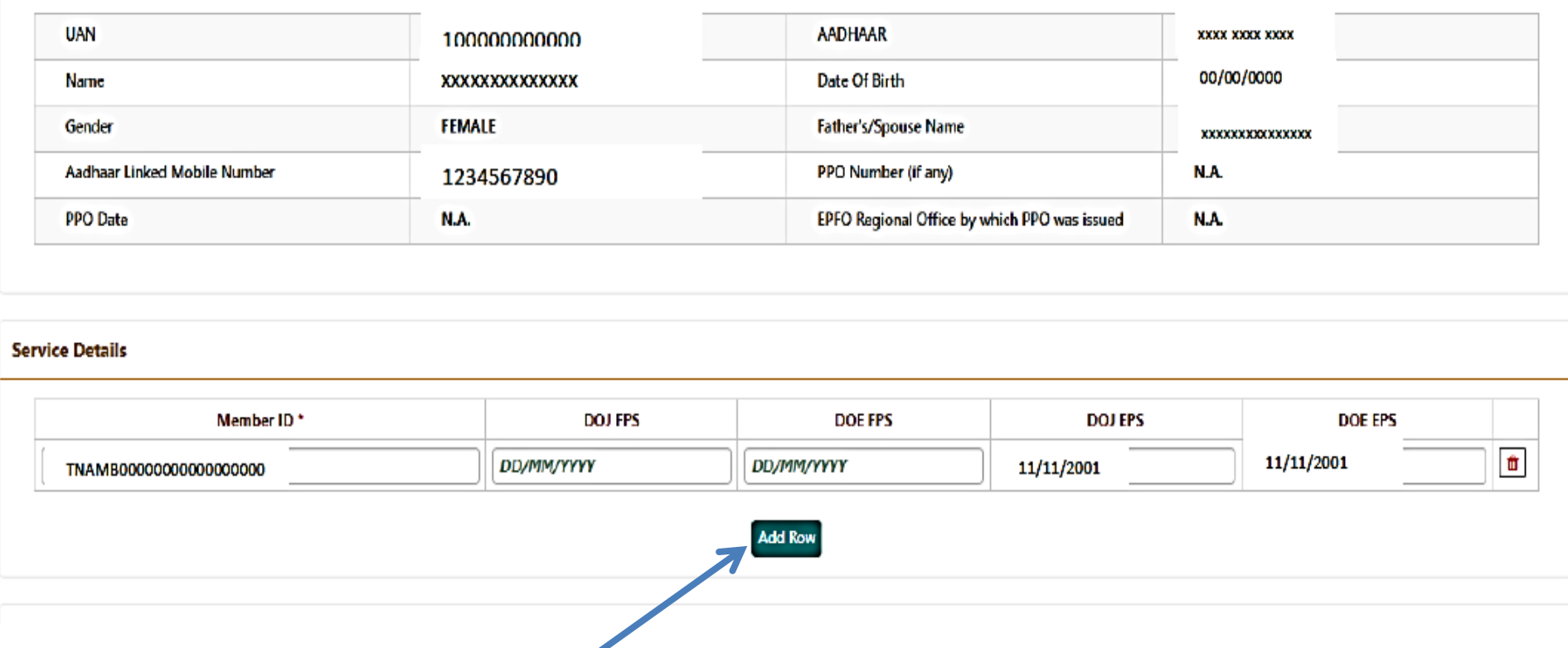

In case of previous Organization Service Details to be added,

Click on Add Row and Fill the required details

## May upload the Certificate issued in lieu of permission under para 26(6) of EPF Scheme

Joint Option & Contribution Details

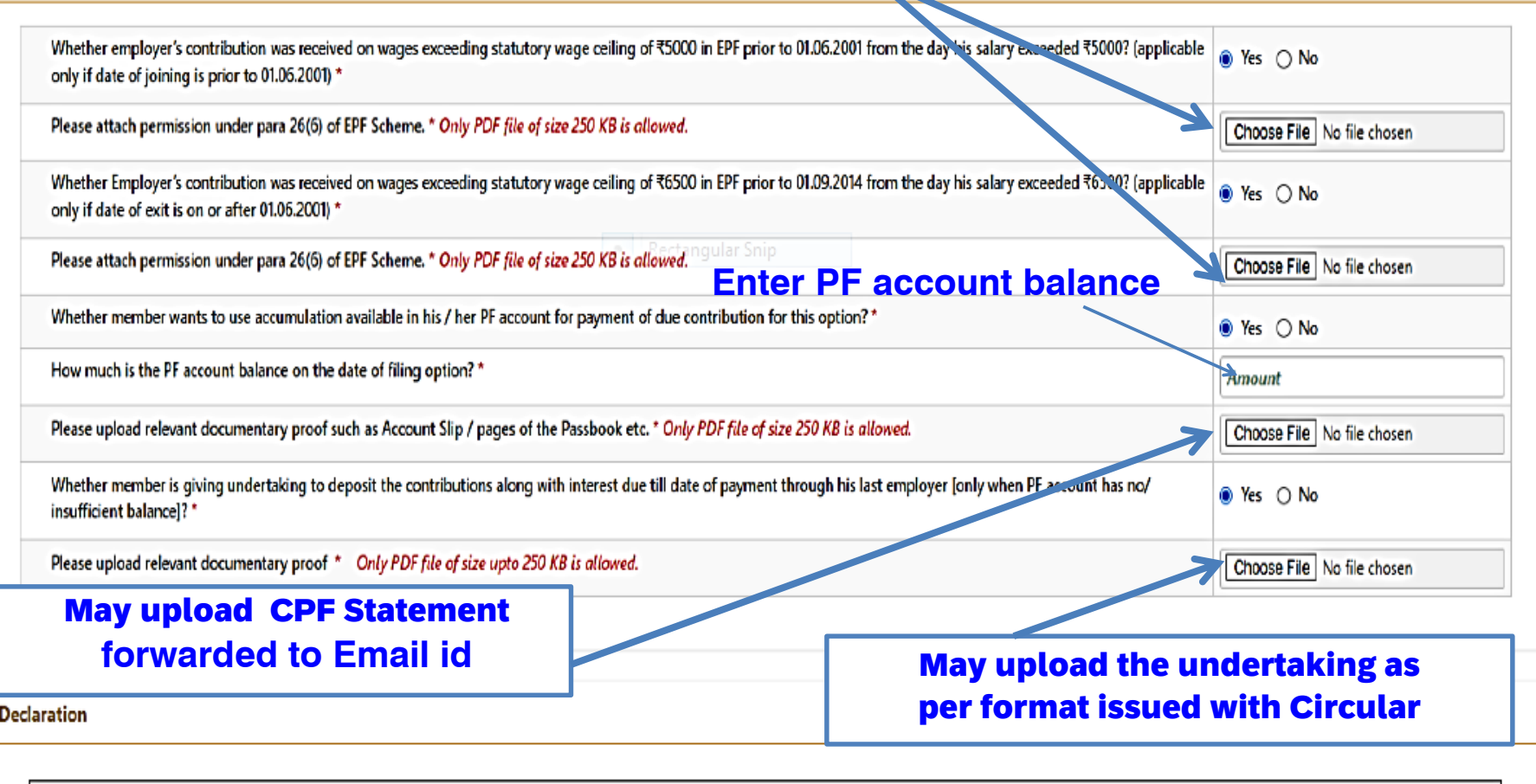

1. I hereby declare that I have read and understood the Judgement in SLP (C) No.8658-8659 of 2019 dated 04-11-2022 of the Hon'ble Supreme Court and I am exercising this joint option in terms of the directions contained in the said judgement.

- 2. I understand and agree that as a member of the Employees' Pension Scheme, my rights to claim pension are limited to the scope of judgement and within the EPF & MP Act, 1952 and the **Schemes framed thereunder.**
- 3. I further understand that the Central Government is empowered to amend the scheme as it may deem fit.
- 4. I do hereby agree that the details of contribution and interest given by my employers are essential for the computation of dues payable for this application, and this is the full and final submission.
- 5. I hereby undertake that the service details in the above form are correct and no material fact has been misrepresented or hidden by me.
- 6. I hereby agree to pay due contribution in a single tranche as specified by EPFO, along with interest at rates declared under Para 60 of EPF Scheme 1952 or at the rate declared by the concerned trust of such establishment, from time to time, whichever is higher, if any.
- 7. I hereby jointly opt along with my employer to pay full amount of contribution on salary exceeding wage ceiling under erstwhile para 11(3) (since deleted) and Para 11(4) of EPS 95 along with interest up to the last date of the month in which payment is made, in accordance with the judgement dated 04.11.2022 of the Hon'ble Supreme Court through my last employer within such period as may be directed by EPFO after verification of my joint option. If the full amount payable is not deposited by my last employer within such period as may be directed by EPFO after verification of my joint option, this joint option shall be liable to be treated as Null and Void.

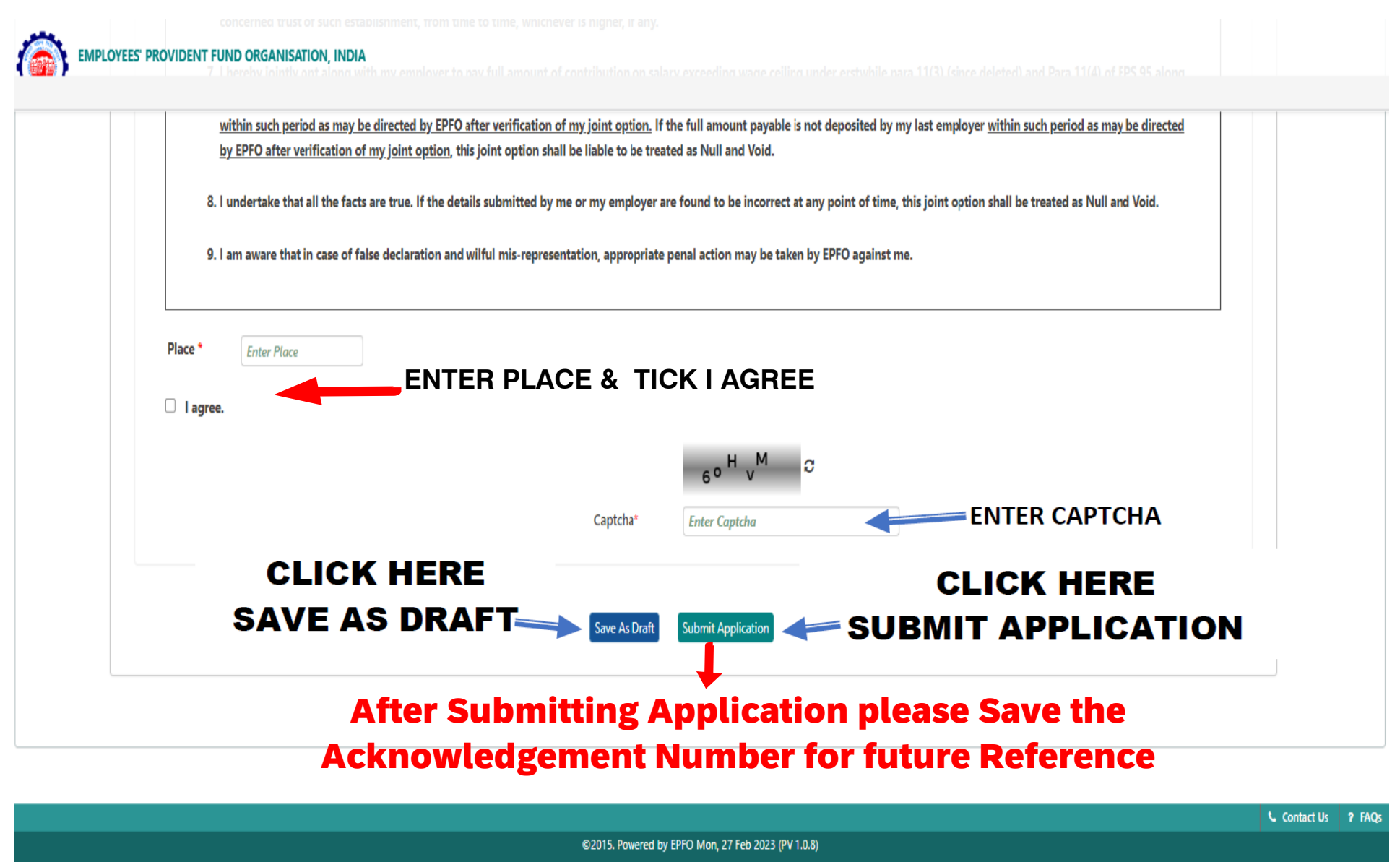

This site is best viewed at 1920 x 1080 resolution in Mozilla Firefox 58.0+